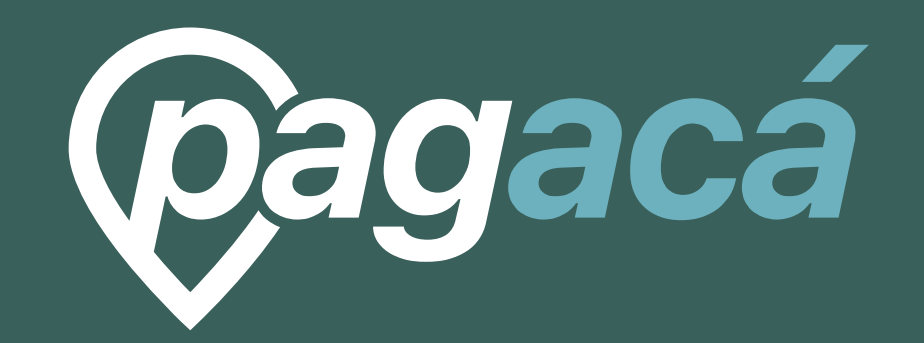

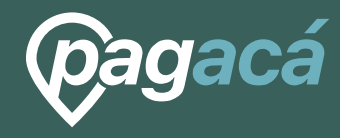

#### 03  $\left( 0\right) 2$  $\overline{\phantom{a}}$ Servicios Postventa Proceso

Modalidades y Medios de pago Números de comercio Métodos de Integración Notificación de deuda Web de pagos

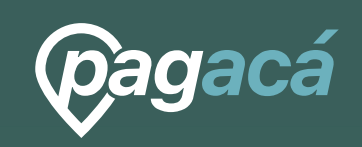

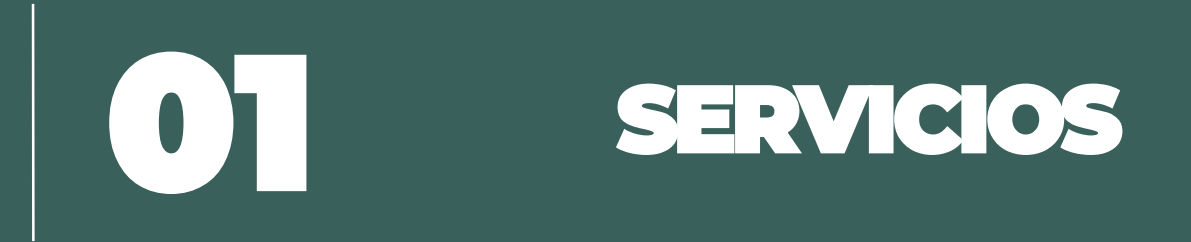

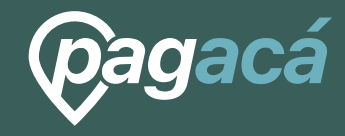

#### MODALIDADES Y **MEDIOS DE PAGO**

#### MODALIDADES DE PAGO

#### Pago online

El cliente final realiza un pago único que se procesa en tiempo real.

## **MEDIOS DE** PAGO

#### Pago online  $\circ$ **VISA**  $\blacksquare$ **VISA** Diners Club Argencard mastercard  $\parallel$ nativa **CORDOBESA <>CABAL CORDOBESA** maestro débito **VISA VISA** nativa

## **NÚMEROS DE COMERCIO**

La entidad opera con números de establecimiento propios, Pagacá configura las promociones disponibles y el dinero se acredita en la cuenta recaudadora asociada.

### **MEDIOS DE** PAGO

#### Pago con Debin

Es un medio de pago que debita un monto en una cuenta de cualquier banco del país de manera inmediata solicitando previamente autorización.

## NÚMERO DE **CONVENIO**

La entidad opera con número de convenio de distribución, Pagacá genera y cobra los debines, en 48hs se acredita en la cuenta recaudadora asociada.

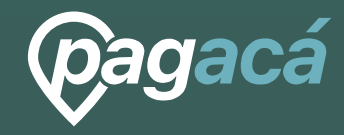

# MÉTODOS DE<br>INTEGRACIÓN

#### INTEGRACIONES FÁCILES Y RÁPIDAS

Según sus posibilidades, ofrecemos a nuestros clientes los siguientes métodos para presentar sus cobranzas

- Archivo de cobranzas + web de pagos
- Integración por API

### **ARCHIVO DE** COBRANZAS

El archivo de cobranzas es una planilla de cálculo provista por Pagacá en el que la entidad, según la periodicidad acordada, informa la deuda correspondiente. Esta modalidad es la preferida por empresas de servicios, clubes y municipios.

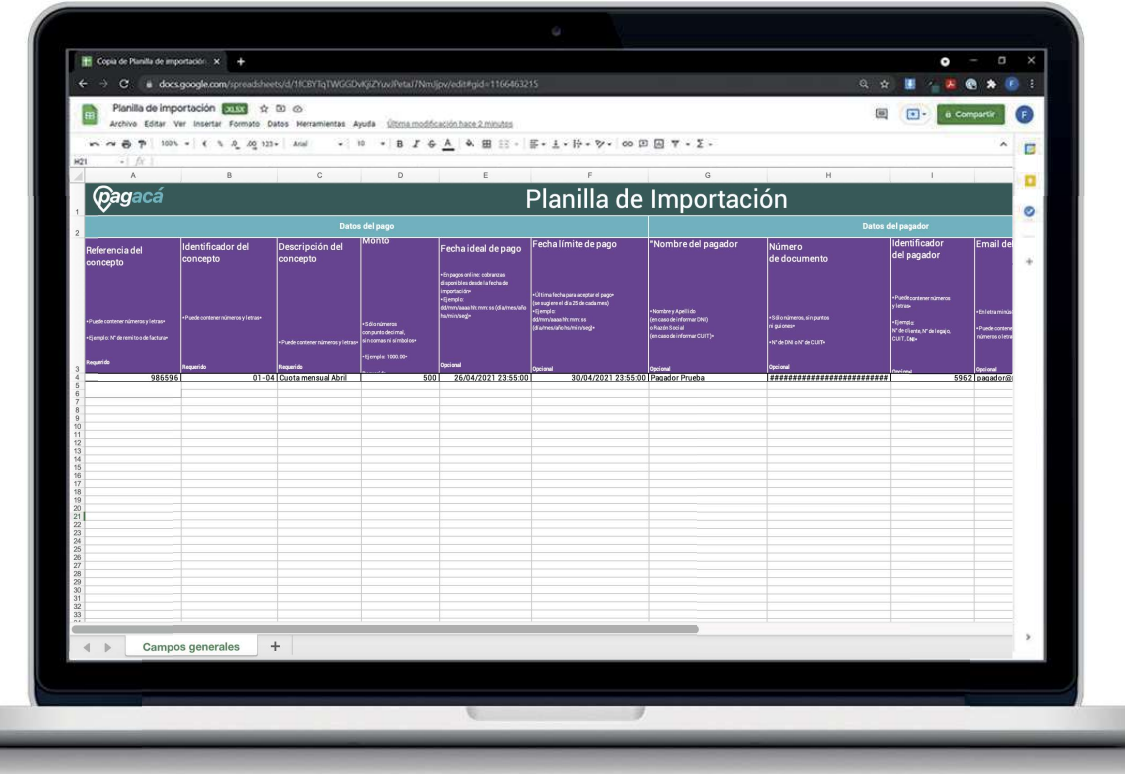

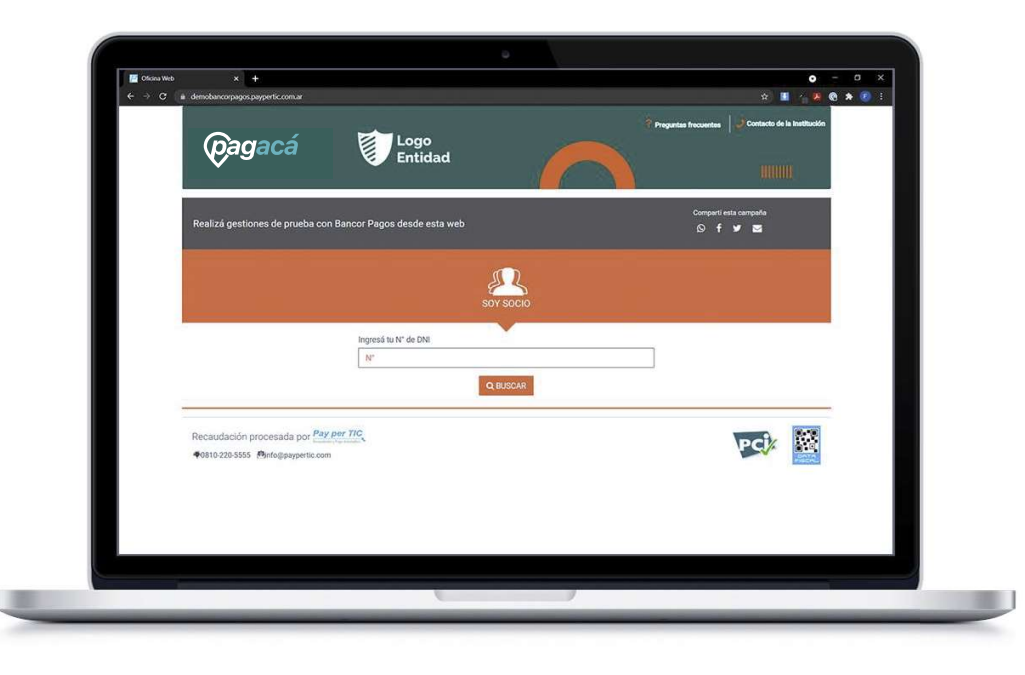

#### WEB DE PAGOS

Este servicio sin costo facilita a las entidades una oficina virtual desde la que sus clientes finales pueden realizar pagos online y consultar deuda.

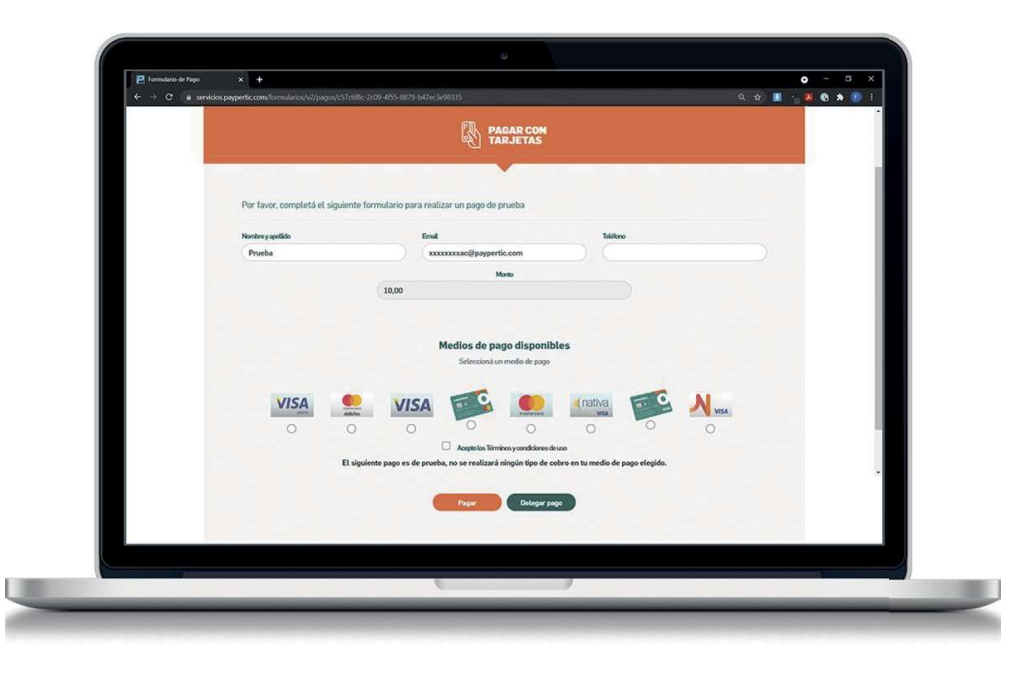

### **INTEGRACIÓN POR API**

En este método, el sistema de la entidad y el de Pagacá se interconectan vía API. Este procedimiento permite automatizar la creación de pagos. actualizar en tiempo real el estado de los pagos y facilitar la conciliación de datos. Se trata de la solución ideal para grandes empresas y Entes de Gobierno que cuenten con recursos informáticos propios para la implementación.

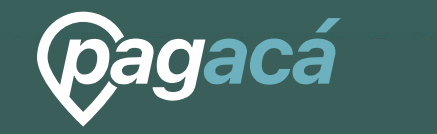

# ARCHIVO DE<br>RENDICIÓN.

#### ARCHIVO DE RENDICIÓN

Para su conciliación, se estará enviando al email designado por la entidad, de manera diaria, el archivo de rendición. Con este mismo podrán revisar toda la información de los pagos realizados.

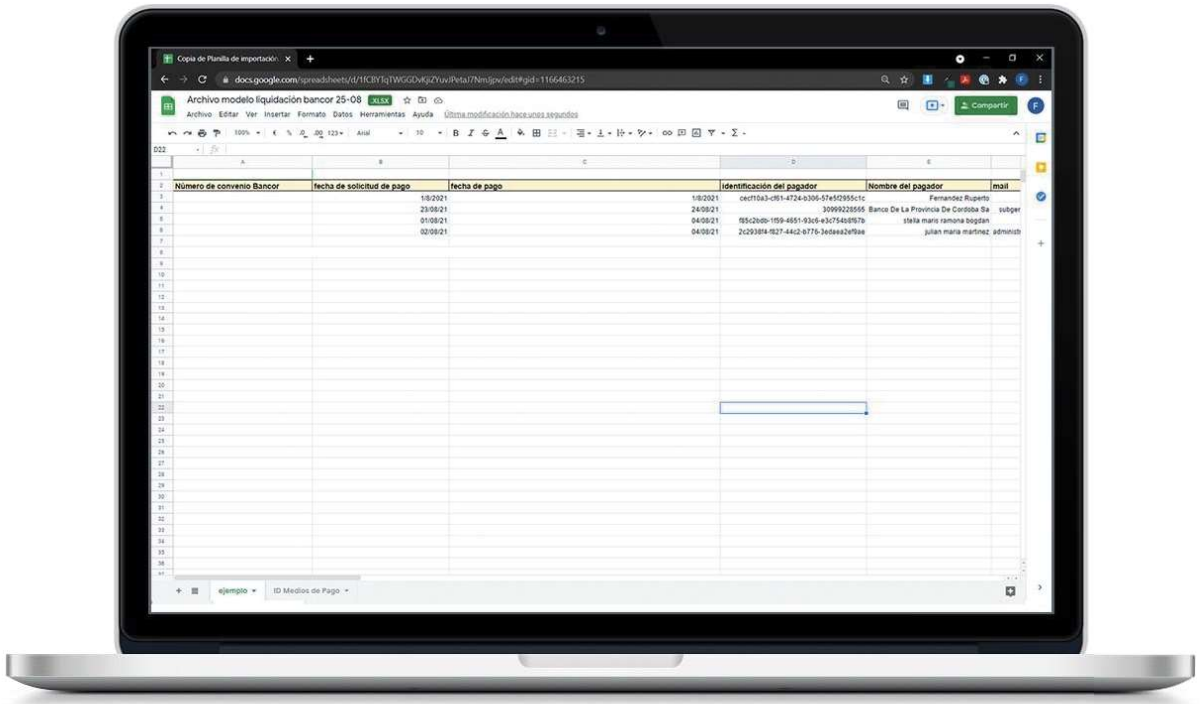

#### REFERENCIAMIENTO IMPLEMENTACIÓN Y PASE A PRODUCCIÓN

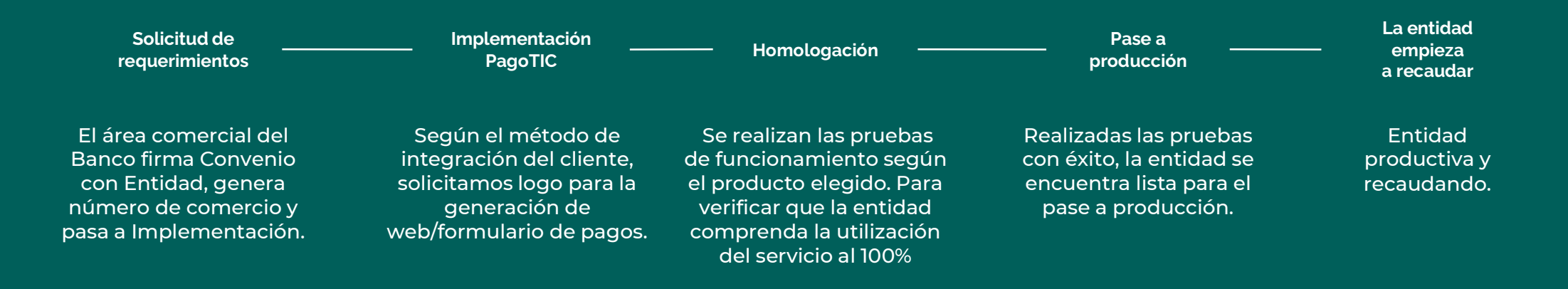

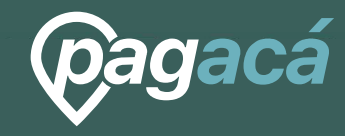

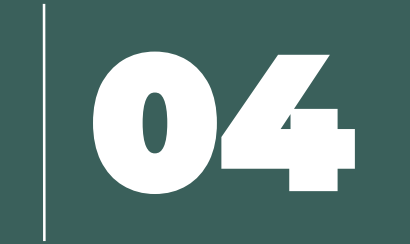

#### **POSTVENTA** ATENCIÓN A ENTIDADES Y **PAGADORES**

### ATENCIÓN PERSONALIZADA A ENTIDADES

Una vez finalizada la implementación, el mismo equipo mantiene el contacto y brinda seguimiento permanente a la entidad, asegurando la calidad en la comunicación y en el servicio.

Comunicándose al 0810 220 7777

#### ATENCIÓN PERSONALIZADA A CLIENTES FINALES

Los clientes finales disponen de una dirección de correo y de un número telefónico desde los que se ofrece respuesta y asesoramiento a sus consultas.

Comunicándose al 0810 220 5555

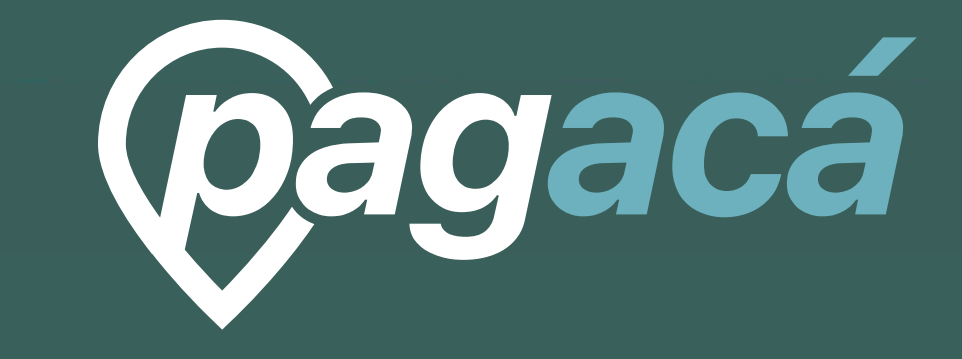

SERF00275 V1